# Realizing Network Slices in IP/MPLS Networks

draft-bestbar-teas-ns-packet-00

Tarek Saad Juniper Networks

Vishnu Pavan Beeram Juniper Networks

Contributors: Colby Barth, Srihari Sangli, Chandra Ramachandran

IETF-109, November 2020, Virtual

### Agenda

- Introduction
- Slice Per Hop Definition
- Solution approaches
- Next Steps

### Introduction

- Solution to realize network slicing in IP/MPLS networks
  - Based on DiffServ principles
    - Slicing from a device and network resource level perspective
  - Ensure proper placement of paths and respective treatment of traffic traversing network slice resources
    - Agnostic to the path control technique used in the network slicing domain
- Multiple network slices can be realized on top of a shared physical IP/MPLS infrastructure network
  - Dynamically created and managed
- Traffic traversing shared network resources may require specific treatment to meet target SLOs
  - A Slice Selector within a packet identifies slice traffic
  - Device specific slice resources instantiated on-demand: Slice Queues and Slice PHB
- Placement of traffic on slice resources optimized based on network slice resource utilization
  - Slice-aware TE
- Differentiation of traffic within same network slice is also possible
  - Diffserv Class Selector (CS) in the packet distinguishes traffic within same slice

### Solution Overview

- Approaches to network resource slicing:
  - Control plane slicing, Data plane slicing, mix of Control and Data plane slicing
  - Hybrid options possible
- An integral Slice Per Hop Definition, encompassing:
  - Data plane Slice Selector
  - Data plane resources (H-QoS PHBs)
  - Control plane resources (bandwidths, priorities, sharedresource groups)
  - Slice specific topology facilitating Slice aware TE
- Multiple options for Slice Per Hop Definition dissemination
  - Programmed via Netconf/gRPC interface(s)
  - Exchanged in IGP and/or BGP
  - Configured directly on device(s)
- Multiple options for path selection and control techniques within a Slice (SR Policy, Flex-algo, RSVP-TE LSP, ...)

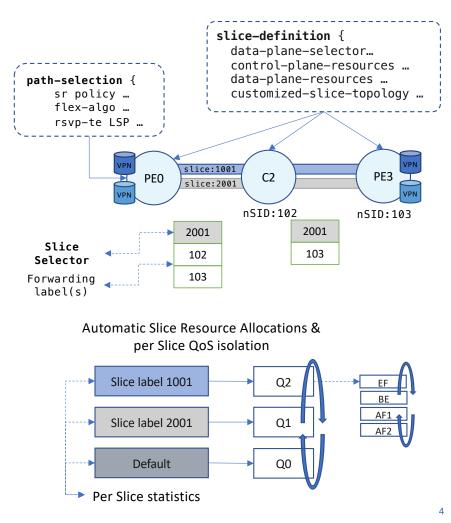

### Slice Per-Hop Definition (1/2)

- Data plane Slice Selector
  - A range of MPLS forwarding labels (for each destination) mapping to a Slice
  - A range of MPLS VPN service labels mapping to a single Slice
  - A single Global label mapping to a Slice
  - A set of IP destinations mapped to a slice
  - A multi-field packet selector
- Data plane resources (H-QoS PHBs)
  - A Slice QoS profile or a reference to device local profile
  - Different profiles to multiple interfaces possible

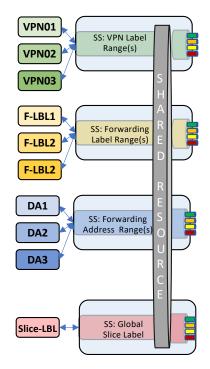

Data plane Slice Selector variants

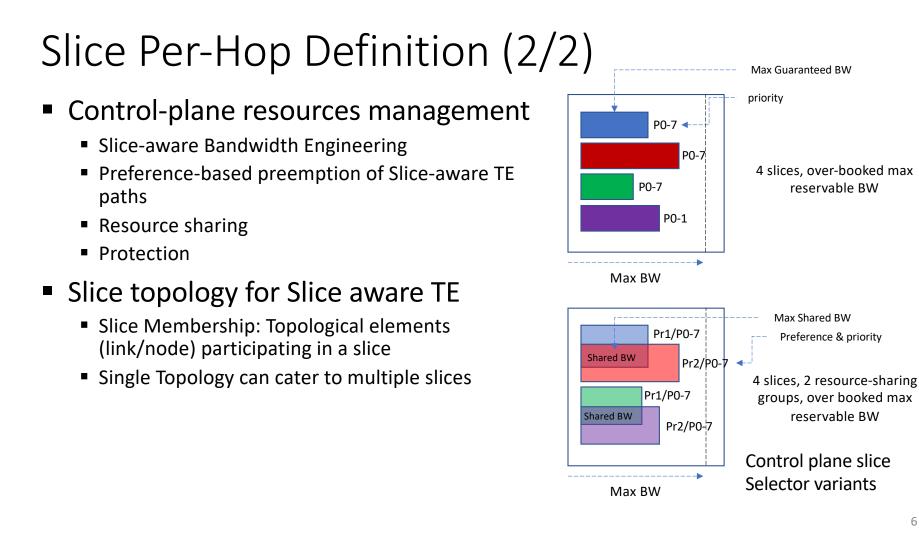

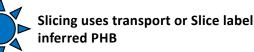

### Data plane only network slicing

- Data plane network resource slicing
  - Slice Selector identifies packets belonging to a specific slice
  - Per slice CoS profile is applied on participating links and nodes
  - Transit nodes classify incoming traffic (e.g. using Slice label) and apply per slice scheduling
- Control plane
  - No control plane awareness of slice resources
  - No slice-aware path placement/TE
- Use-case
  - Suitable when no BW engineering is required and ECMP is leveraged between endpoints (e.g. Spine/Leaf deployment)
  - Does not address all network slice SLOs being standardized at IETF

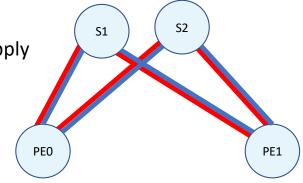

RED slice is 50% of each link

GREEN slice is 50% of each link

Control plane only network slicing

- Control plane network resource slicing
  - Link resources are sliced in control plane
    - Per slice link maximum and available BW
    - Ingress router/PCE forms per slice TED using the link-state
  - Slice-aware path computation and path placement
    - CSPF uses the slice aware TED to select optimal TE path
  - Control plane preemption in case of contention on a specific link resource
    - In case of degradation of LAG, control plane can preempt LSP(s) to avoid congestion
- Data plane
  - No per slice classification of traffic or per slice PHB on transit routers
  - Policing can happen on slice incoming traffic

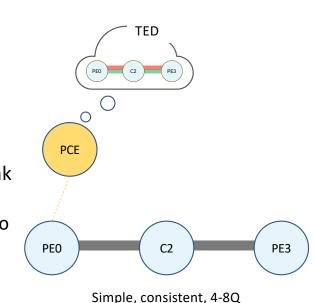

Simple, consistent, 4-8Q PHBs may still be deployed

Compute & Resource management are Slice aware

**Compute & resource** management are Slice aware

### Control and data plane network slicing

- Control plane and data plane network slicing
  - Combination of the previous two
  - Slice-aware TE enables ingress/PCE to do proper placement of LSPs based on per slice link available BW
  - Data plane Per-Hop Behavior on transit nodes provides guarantees in case of congestion on a link
  - Covers strict and shared resource slice isolation requirements

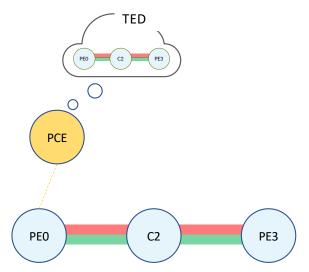

Slice label inferred PHB

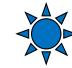

### Next Steps

- Slice-aware TE
  - Protocol Extensions -- Coordination with relevant drafts
- Request review and feedback

## YANG Data Model for Network Slice Per-Hop Definition

draft-bestbar-teas-yang-ns-phd-00

Tarek Saad Juniper Networks

Vishnu Pavan Beeram Juniper Networks

Contributors: Colby Barth, Srihari Sangli, Chandra Ramachandran

IETF-109, November 2020, Virtual

### Overview

- YANG data model for programming Network Slice Per Hop Definition (Slice-PHD) on IP/MPLS devices
  - Multiple Slice Selector options
  - Flexible and hierarchical Slice PHB(s)
  - Covers resource management in control plane and data plane
  - Mapping of a slice to a logical topology

#### Model Structure

```
module: ietf-network-slice-phd
+--rw network-slicing!
  +--rw network-slice-phbs
  +--rw network-slice-phb* [id]
         . . . . . . . . . . . .
  +--rw network-slices
      +--rw network-slice* [name]
             . . . . . . . . . . . .
         +--rw slice-resource-reservation
             . . . . . . . . . . . .
         +--rw slice-selectors
            +--rw slice-selector* [id]
                . . . . . . . . . . . .
         +--rw slice-phb?
                                                    ns-phb-ref
             . . . . . . . . . . . .
         +--rw slice-membership
```

#### Slice-PHDs

#### network-slices container

- Key elements
  - Slice Resource Reservation
  - Slice Selectors
  - Slice PHB
  - Slice Membership

#### Slice-PHBs

network-slice-phbs container

Referenced by Slice-PHDs

Slice Per-Hop-Behaviors

| +- | rw network-slice-phbs       |        |
|----|-----------------------------|--------|
| I  | +rw network-slice-phb* [id] |        |
| I  | +rw id                      | uint16 |
| I  | +rw (profile-type)?         |        |
| I  | +:(profile)                 |        |
| I  | +rw profile?                | string |
| I  | +:(custom-profile)          |        |
| I  |                             |        |

Slice-PHBs container (network-slice-phbs)

- Carries a list of Slice-PHB entries
- Slice-PHB entry
  - Referenced by one or more Slice-PHD
  - Options:
    - Reference to a generic PHB profile
    - Custom PHB profile

Slice Resource Reservation

| <br> |       |                                    |        |
|------|-------|------------------------------------|--------|
| +    | -rw s | lice-resource-reservation          |        |
|      | +rv   | v preference?                      | uint16 |
|      | +rv   | w (max-bw-type)?                   |        |
|      | +-    | :(bw-value)                        |        |
|      | 1 1   | +rw maximum-bandwidth?             | uint64 |
| I    | +-    | :(bw-percentage)                   |        |
|      | 1     | +rw maximum-bandwidth-percent?     |        |
|      |       | rt-types:percentage                |        |
| I    | +rv   | <pre>shared-resource-groups*</pre> | uint32 |
|      | +rv   | v protection                       |        |
|      | +-    | rw backup-slice-id?                | uint32 |
| 1    | +-    | rw (backup-bw-type)?               |        |
|      |       | +:(backup-bw-value)                |        |
| 1    |       | +rw backup-bandwidth?              | uint64 |
|      |       | +:(backup-bw-percentage)           |        |
|      |       | +rw backup-bandwidth-percent?      |        |
|      |       | rt-types:percentage                |        |
|      |       |                                    |        |

*slice-resource-reservation* Container

- Slice-aware Bandwidth Engineering
- Preference-based preemption of Slice-aware TE paths
- Sharing of resources amongst a group of slices
- Slice Protection

#### Slice Selectors

| +rw slice-selectors                |               |
|------------------------------------|---------------|
| +rw slice-selector* [id]           |               |
| +rw id uint16                      |               |
| +rw mpls                           |               |
| +rw (ss-mpls-type)?                |               |
| +:(label-value)                    |               |
|                                    |               |
| rt-types:mpls-label                |               |
| <pre>    +rw label-position?</pre> | identityref   |
| +rw label-position-offset?         | uint8         |
| +:(label-ranges)                   |               |
| +rw label-range* [index]           |               |
| +rw index                          | string        |
| +rw start-label?                   |               |
| rt-types:mpls-label                |               |
| +rw end-label?                     |               |
| rt-types:mpls-label                |               |
| +rw label-position?                |               |
| identityref                        |               |
| +rw label-position-offset?         | 2 uint8       |
| +rw ipv4                           |               |
| +rw destination-prefix* inet:ipv4  | l-prefix      |
| +rw ipv6                           |               |
| +rw (ss-ipv6-type)?                |               |
| +:(ipv6-destination)               |               |
| +rw destination-prefix*            |               |
| inet:ipv6-prefix                   |               |
| <pre>  +:(ipv6-flow-label)</pre>   |               |
| +rw slid-flow-labels               |               |
| +rw slid-flow-label* [slid         | 1]            |
|                                    | /6-flow-label |
| +rw bitmask? uint32                |               |
| <pre>+rw acl-ref* ns-acl-ref</pre> |               |
|                                    |               |

slice-selectors Container

- Set of data plane field selectors
- Slice Selector (SS)
  - Identify packets belonging to the given network slice
  - 16-bit ID
    - SS with the lowest ID is the default used by all the topological elements that are members of the given network slice
      - Other entries are used to override the default on select topological elements

Slice Membership

| +rw sli | ce-membersh:            | ip       |             |         |                      |  |
|---------|-------------------------|----------|-------------|---------|----------------------|--|
| +rw     | filter-polid            | cies     |             |         |                      |  |
| +       | rw filter-po            | olicy* [ | id]         |         |                      |  |
| +       | rw id                   |          |             |         |                      |  |
| 1       | uint16                  |          |             |         |                      |  |
| +       | rw (filter-t            | type)?   |             |         |                      |  |
| l I     | +:(topolog              | gy-ref)  |             |         |                      |  |
| 1       | +rw (to                 | opo-ref- | type)?      |         |                      |  |
| l I     |                         | algo-id) |             |         |                      |  |
| 1       |                         | -rw algo |             |         | uint8                |  |
| 1       | +: (t                   | te-topo- | id)         |         |                      |  |
| l I     | +                       |          | opology-id  |         |                      |  |
| 1       | 1                       | _        |             |         | -global-id           |  |
| 1       | 1                       | -        | lient-id?   |         | -global-id           |  |
|         |                         | +rw t    | opology-ic  |         |                      |  |
| l I     |                         |          | te-topolo   | ogy-id  |                      |  |
| l I     | +: (custom-             |          | У)          |         |                      |  |
|         | +rw ind                 |          |             |         |                      |  |
|         |                         |          | finity*     | string  |                      |  |
|         | +rw                     |          | -           | string  |                      |  |
|         |                         |          | efix*       |         | p-prefix             |  |
| 1       | +rw                     |          |             | inet:as | s-number             |  |
|         | +rw exc                 |          | C' LL LL LL |         |                      |  |
| 1       |                         | link-ar  | finity*     | string  |                      |  |
| 1       |                         |          | -           | string  |                      |  |
|         | +rw                     | -        | efix*       | -       | p-prefix<br>s-number |  |
| 1       | rw slice-sel            |          |             | Inet.a: | 5-IIUIIDEI           |  |
| +       | ns-ss-i                 |          |             |         |                      |  |
| 1       |                         |          |             |         |                      |  |
| +       | rw slice-phł<br>ns-phb- |          |             |         |                      |  |
|         | IIS PID-                | TGT      |             |         |                      |  |

slice-membership Container

- Set of filtering policies
  - Determine which topological elements belong the specific network slice
- Filtering Policy
  - Reference a predefined topology (or)
  - Specify rules to construct customized topology
- Slice members can optionally override the default Slice-PHB and/or the default slice selector.

### Next Steps

Request review and feedback